## **aParams**

Esta propiedad de la clase tCgi contiene los parámetro recibido desde el Navegador, ya sea por [Get](https://es.wikipedia.org/wiki/Protocolo_de_transferencia_de_hipertexto#GET) o por [Post](https://es.wikipedia.org/wiki/Protocolo_de_transferencia_de_hipertexto#POST).

Es un array que contiene en cada elemento un array de 5 elementos;

- Nombre del parámetro
- Valor del parámetro (si es un Fichero adjunto será el nombre real del fichero recibido)
- Nombre del Fichero adjunto en la carpeta tmp.
- Tipo de parámetro (cuando se refiere a un Fichero adjunto indicará el [Tipos MIME](https://developer.mozilla.org/es/docs/Web/HTTP/Basics_of_HTTP/MIME_types/Lista_completa_de_tipos_MIME) del fichero, si no es "value")
- Método de Recepción (rmGET o rmPOST)
- Buffer de datos recibidos sin tratar

En los casos de parámetros con valores múltiples valor, nombre, tipo y Método son arrays.

Los datos que nos lleguen entre corchetes **[]** se convertirán a Array para facilitar su tratamiento. Los datos que nos lleguen entre llaves **{}** se convertirán a Hash para facilitar su tratamiento.

En caso de querer acceder al valor original sin convertir a Array o Hash, podemos acceder al Buffer y nos devolverá la cadena en bruto (Muy util cuando el valor es una posición GPS que nos vienen entre corchetes).

From: <https://nefele.dev/wiki/>- **Nefele Project**

Permanent link: **<https://nefele.dev/wiki/ocgi/aparams>**

Last update: **29/07/2024 08:59**

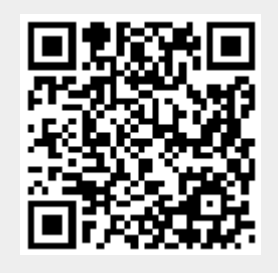